# **LLumar<sup>®</sup> Warranty Registration**

**User Manual** 

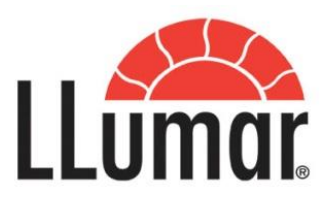

### **Step 1:**  Go to website: [www.tintauto.com.my](http://www.tintauto.com.my/)

### **Step 2:**  Click on "Warranty Registration "

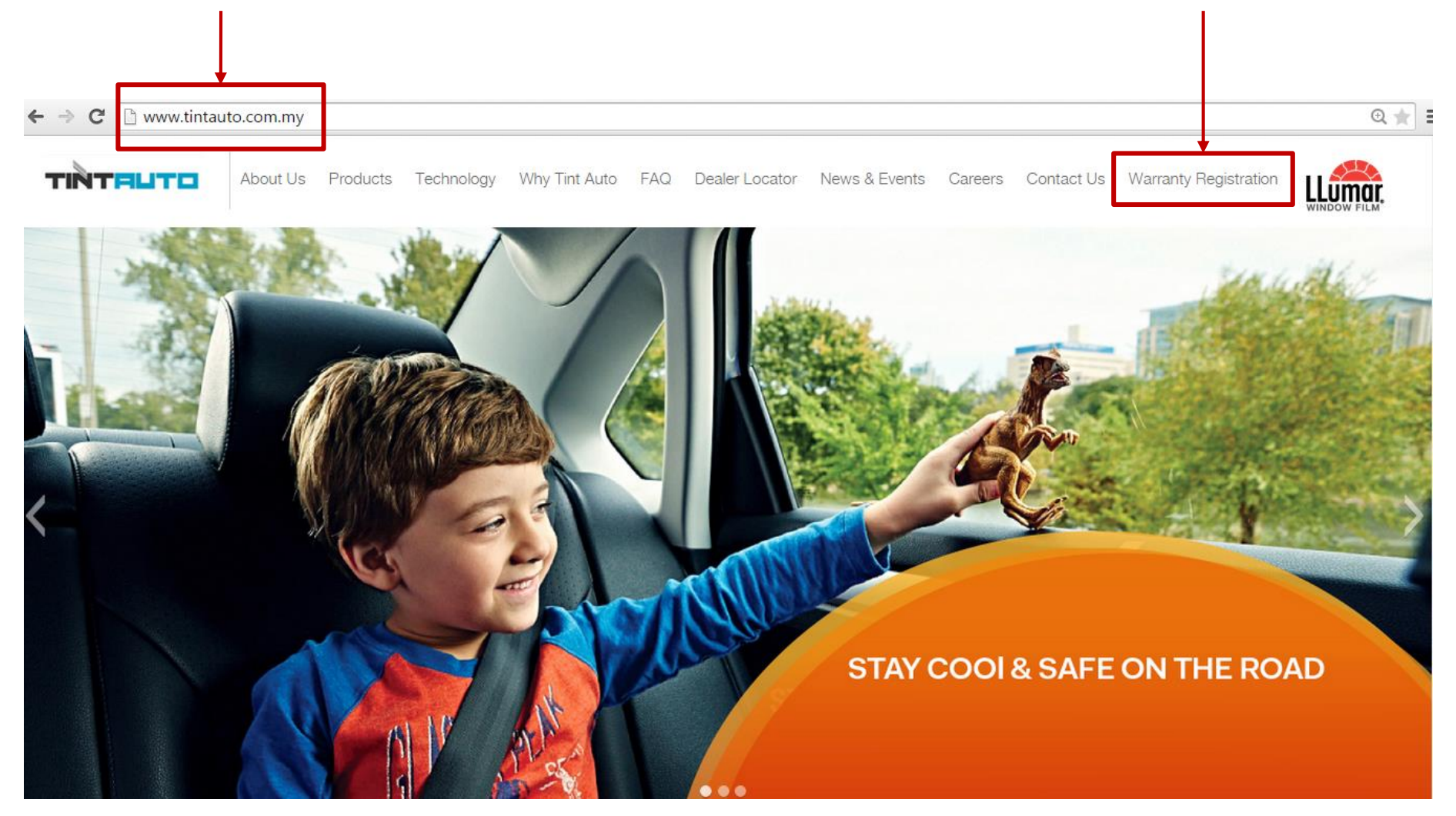

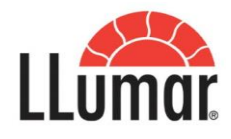

### Step 3: Please read through the important information.

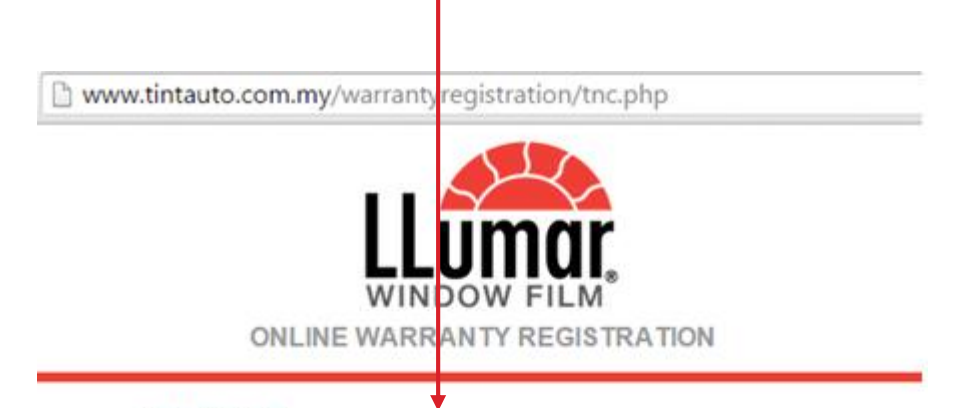

#### **Read This First!**

You may notice that your freshly installed window film has a dimpled, textured or "lumpy" appearance when looking at or through it. Sometimes the film will have a milky or clouded look in spots. This is quite common and a normal part of he curing process. As moisture from the application solution slowly evaporates through the film, the lumpiness and/or cloudiness will slowly diminish. Within 60 days, it should cure completely, depending on the type of film product, temperature exposed and humidity.

All solar window films require a reasonable curing time of up to 60 days depending mostly on weather conditions, compass direction, film type and the level of air conditioner used. For solar and safety films, the complete curing period required is 3 to 6 months depending on the thickness of film installed.

Windows should not be cleaned for the first 2 weeks after installation to allow for complete curing process.

Any milky appearance or haziness that occurs with some film products is a reaction of the adhesive to the moisture used to apply the window film. This will become less noticeable as the curing time passes.

All water bubbles will dry out. These occur from the pooling of the application solution due in part to gravitational forces and uneven evaporation of the trapped solution.

For best results, clean your windows with a soft, clean, rubber squeegee or cotton cloth and common household-strength glass cleaners, such as Windex®, GlassPlus®, or silicone cleaner/polishing compounds specifically made for window films. These latter compounds are generally available through your dealer. Follow label instructions for such products. Or...

#### exceeded: -

- a. Front / Rear Windshield Total dust / particle / dirt / contaminating fibres must not exceed 3 square inch per glass panel.
- b. Side Window Total dust / particle / dirt / contaminating fibres must not exceed 3 square inch per glass panel.
- c. Quarter Panels No Contamination

Sometimes the installation of tints will exaggerate the appearance of scratches. You can also expect the addition of window film to highlight pre-existing imperfections in the glass, dimples, or welding slag and splashes burned into the glass.

Dot matrix material bordering some automotive glass may not allow window film to adhere well to the glass surface, causing a white-silvery look to these areas. This is a result of the thickness of the black ceramic material suspending the film over the glass between each dot or line.

UV absorbers will change slightly over time depending on atmospheric conditions.

Please remember; it is quite natural that one would want to examine closely a new purchase of this kind. We ask that when doing so please keep in mind that we have taken care to provide you our best effort in a timely manner and any minor imperfections will soon go unnoticed the minute you begin using the window for what it was designed for: To look through, not at.

Should you have any questions or concerns, please call our toll-free line: -1300 88 5586 (1300 LLUMAR)

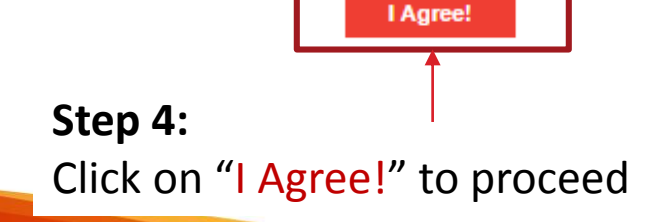

## Step 5:

### Please fill up your personal particulars and vehicle information as per application form.

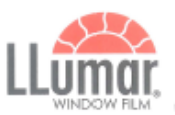

Application Room Munday :

CONTACT PERSON Mr. Johnson

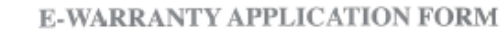

- 1. Thank you for chocsing high quality LLumar\*Selar Control Window Film/Safety & Security Window Film.
- 2. Kindly log in to www.tintauto.com.my within Seven (7) days after installation to apply your LLumar<sup>8</sup> FACTORY BACKED WARRANTY.
- 3. Please centact LLumar\* or TINT AUTO CUSTOMER SERVICE HELPLINE at 03 - 9225 7122 or 03 - 9223 8122 should you need any assistant.

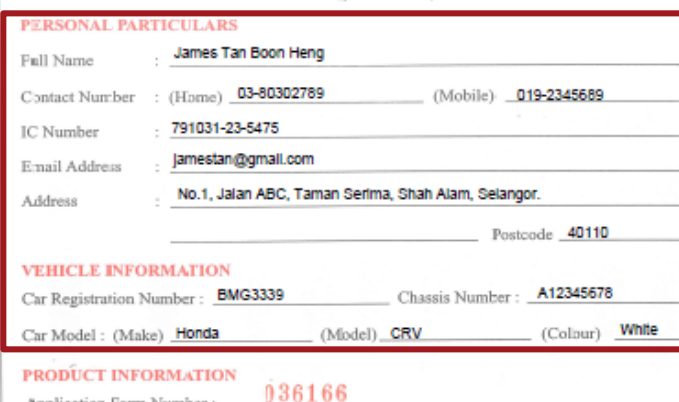

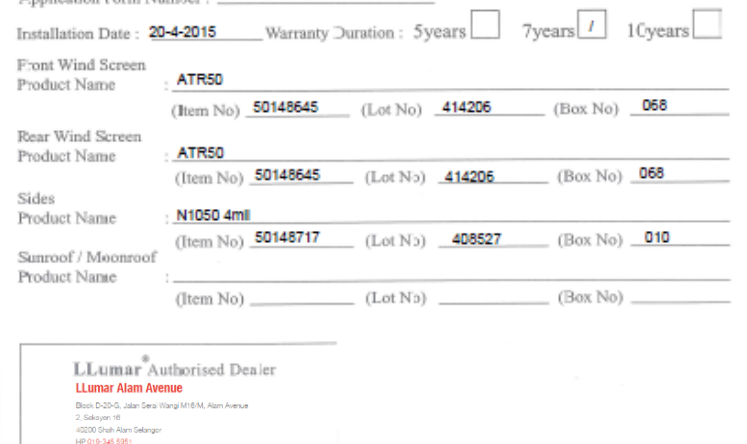

**ONLINE WARRANTY REGISTRATION** 

### **PERSONAL PARTICULARS**

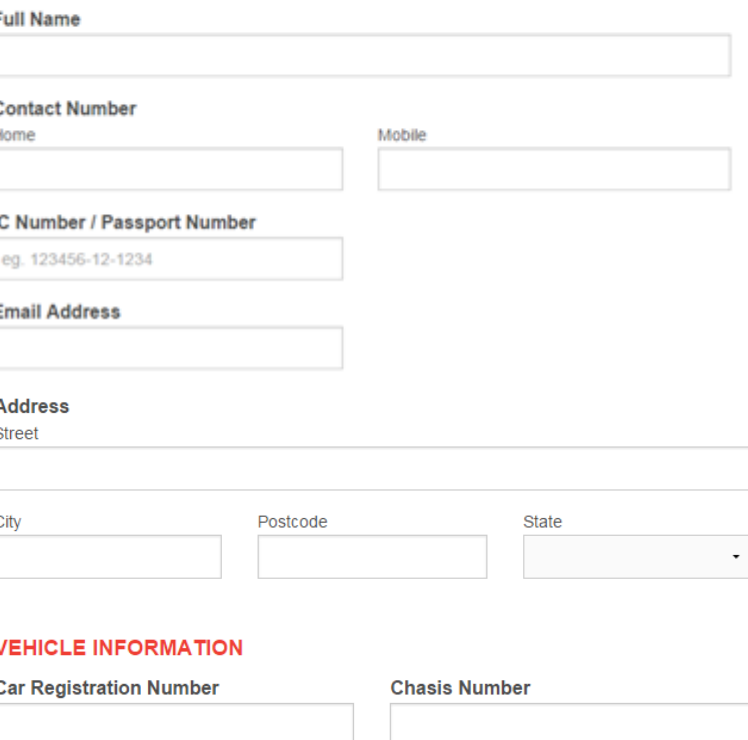

#### **Car Model**

Acura

Make

Model

Colour

LLumar® customer are required to read our LLumar® Limited Warranty Policy, Care & Maintenance Information.

Applicant Signature

### **Step 6:** Please fill up product information as per application form.

٢

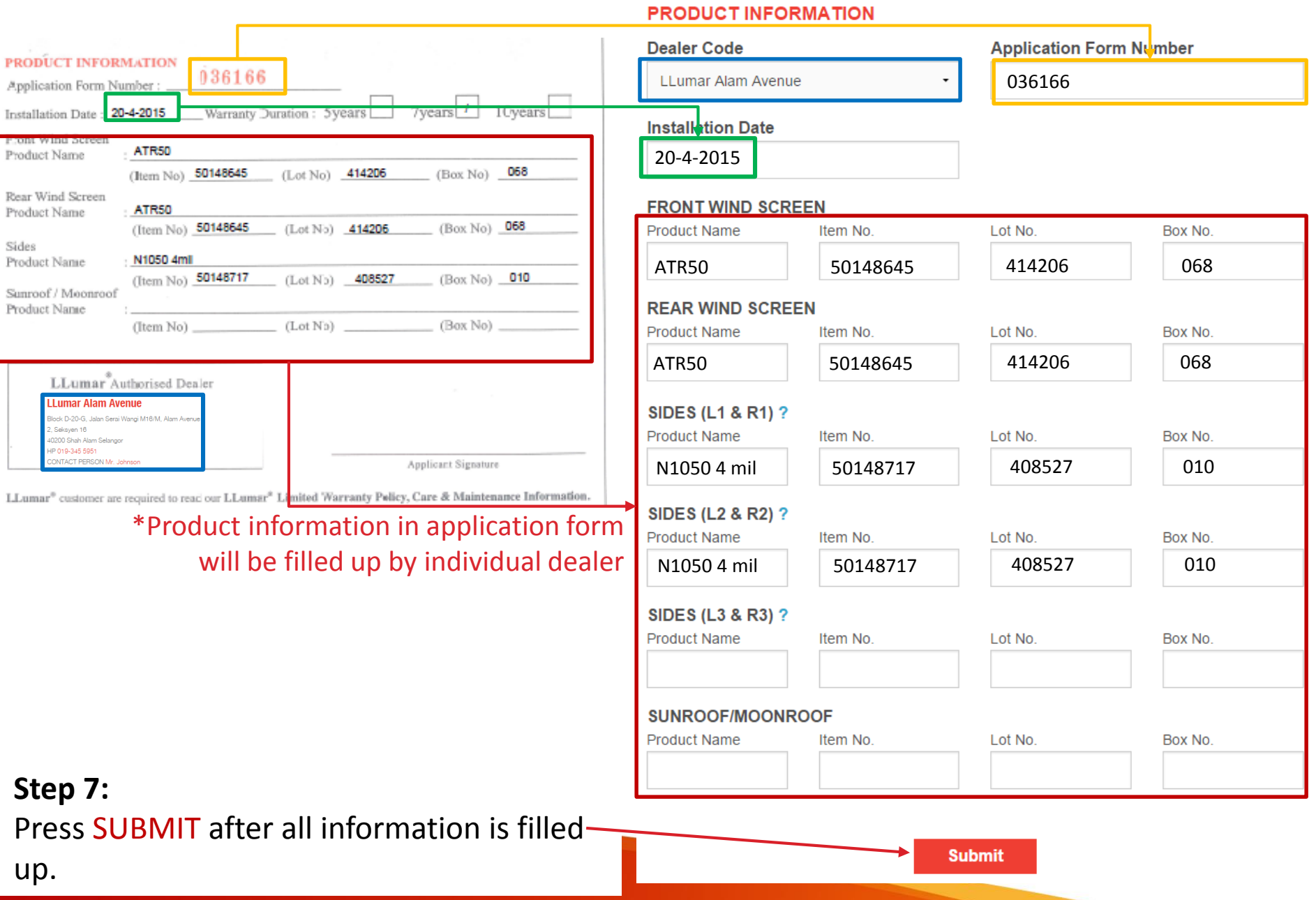

\*Click on the ? to view explanation diagram for L1 & R1, L2 & R2, L3 & R3 position

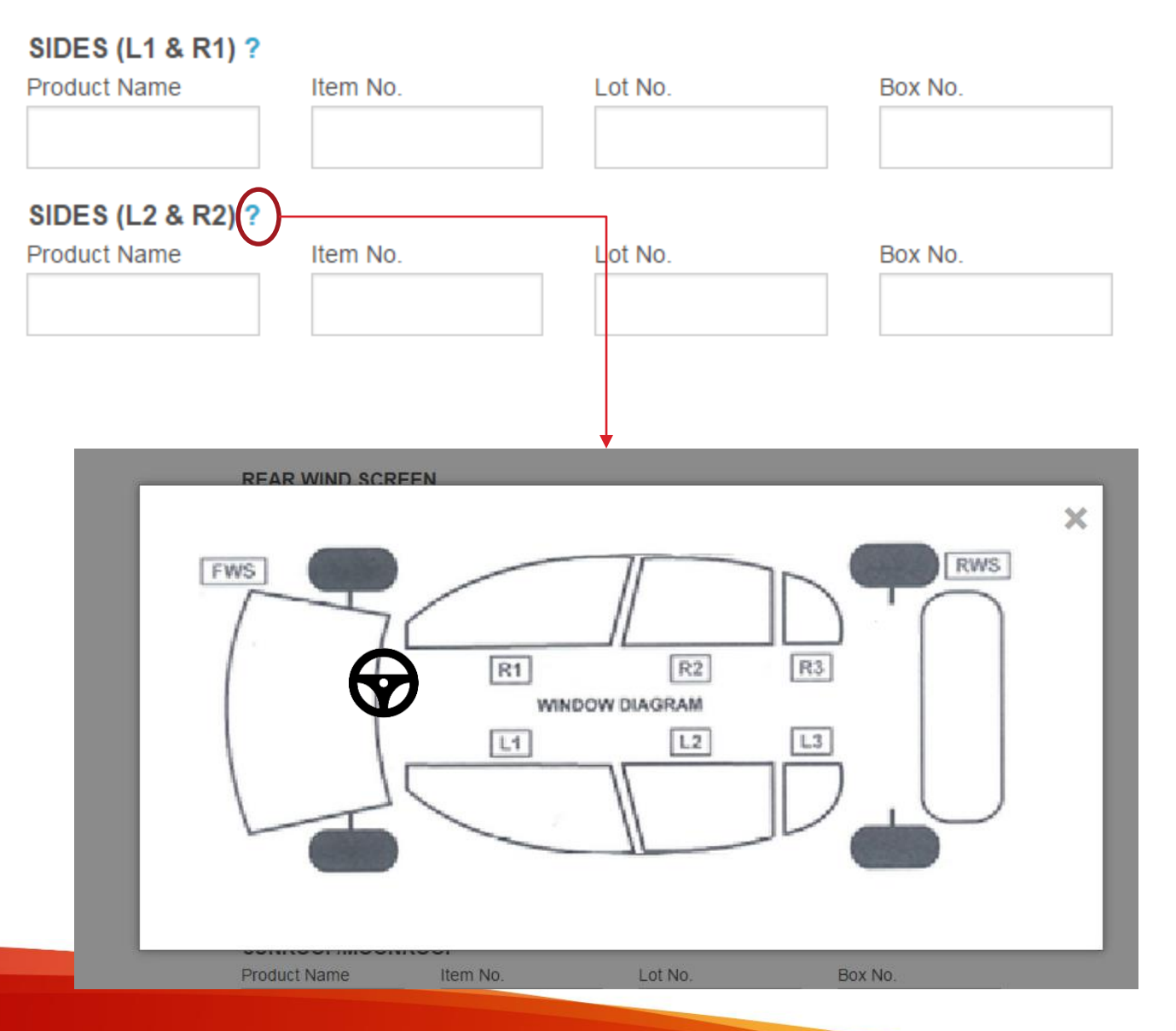

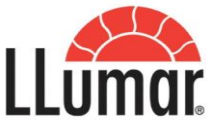

### Sample Email Notification received by customer upon successful registration:

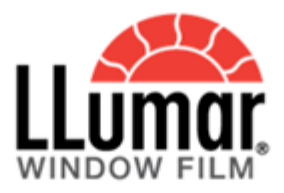

### THANK YOU FOR REGISTERING!

### **WARRANTY NUMBER: LL-20150424035012**

### **PERSONAL PARTICULARS**

### **VEHICLE INFORMATION**

068

068

010

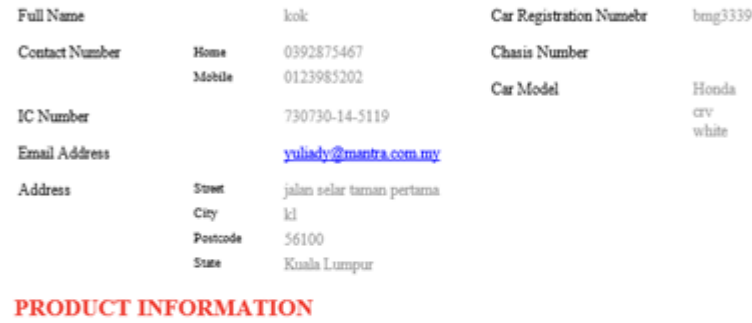

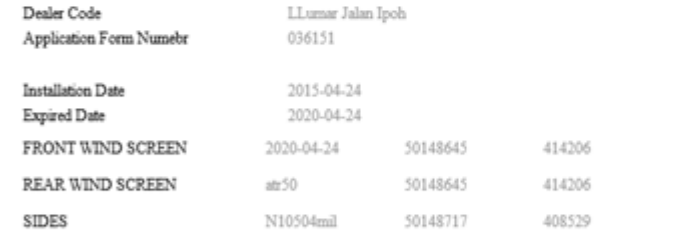

SUNROOF/MOONROOF

#### LLumar Products Warranty Period are as below:

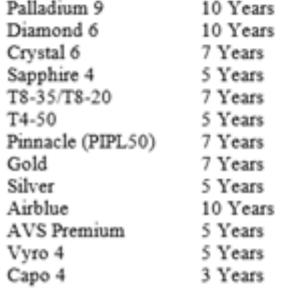

### Terms and Conditions: Warranty Policy

- 1. This warranty policy is made solely to the original purchaser and may not be transferred to another purchaser.
- 2. Purchasers are required to present a hard copy of the email upon doing any warranty claim. If purchasers choose to show the email that is kept in their mobile phones, it is also acceptable.
- 3. Proof of purchase will be highly required by the authorized dealerships to substantiate any warranty claim.
- 4. The company reserves the right to reject any purchaser without a valid warranty claim proof.
- 5. Purchaser may obtain replacement and installation of the product free of charge at any authorized LLUMAR® dealer anywhere in Malaysia.
- When you present your claim or replacement 6. at the LLUMAR dealer your car was installed, you're entitled to get your product replacement for free of charge. However, you will be charged if the dealer that installed vour car workmanship is not of LLUMAR dealer.
- 7. Bear in mind that JPJ warranty is warranted for as long as the original purchaser retains.
- 8. Ownership of the vehicle and is only available to product packages that are JPJ compliant.
- 9 The obligation of Tint Auto (M) Sdn Bhd and its authorized dealers under this warranty is limited to replacement of products not conforming to the warranty.

Tint Auto, Malaysia's exclusive distributor of Llumar

- 10. CPFilms Inc., Tint Auto (M) Sdn **Bhd** and its authorized dealers warrants the products specified below against cracking, peeling or demetalizing for the periods specified in the product package when installed in a vehicle by an authorized LLUMAR®Installer in accordance with manufacturer's recommended installation procedures.
- 11. CPFilms Inc., Tint Auto (M) Sdn **Bhd** and its authorized dealers hereby disclaims liability for any incidental, special, consequencial or punitive damages arising from any defect in the product covered by this warranty.
- 12. Except during the applicable limited warranty period set forth. CPFilms Inc., Tint Auto (M) Sdn **Bhd** and its authorised dealers hereby excludes and disclaims any and all other express or implied warranties, including the warranties of merchantability and fitness for a particular purpose.
- 13. The manufacturer / distributor / and dealers' sole obligation to the customer, whether claim be based in contract, negligence, tort or otherwise, shall be solely as provided hereunder and damages and remedies shall be as provided hereunder.

@ 2015 Tint Auto. All rights reserved.

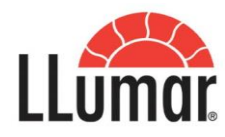